#### FMV-7220NU5/B, 722NU5/B, 720NU5/B

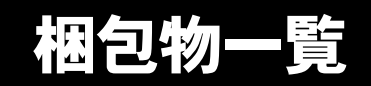

本紙を参照して箱の中身を確認してください。万一、欠品などございましたら、ご購入元にご連絡くだ さい。

●梱包物を確認したら・・ 本紙で梱包物を確認後、添付の『取扱説明書』をご覧ください。

## 標準添付品

カスタムメイドを選択された場合は、裏面のカスタムメイド添付品をご覧ください。

## ハードウェア

□本体 □AC アダプタ □AC ケーブル

#### ソフトウェア

・下記とは別に、注意書きの紙などが入っている場合があります。

□保証書 □安全上のご注意 □梱包物一覧(本紙) □取扱説明書

□Microsoft® Windows® 2000 Professional ・CD-ROM × 1 ・クイックスタートガイド □ドライバーズ CD × 1

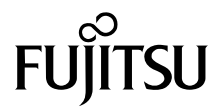

# カスタムメイド添付品

カスタムメイドを選択された方は、該当するオプションの梱包物を確認してください。

■マウス添付 (PS/2)

□マウス

■マウス添付 (USB)

□USB マウス

■マウス添付(光学式)

□USB マウス (光学式)

■内蔵ユニット変更(CD-R/RW ドライブ)

□CD-R/RW ドライブ(注) □CD-ROM (Sonic RecordNow DX/ マニュアル)

■内蔵ユニット変更 (DVD-ROM&CD-R/RW ドライブ)

□DVD-ROM&CD-R/RW ドライブ(注) □CD-ROM(WinDVD、Sonic RecordNow DX/ マニュアル)

■内蔵ユニット変更 (DVD マルチドライブ)

□DVD マルチドライブ(注) □CD-ROM(WinDVD、Sonic RecordNow DX、 DVD-RAM ドライバーソフト / マニュアル)

注:選択したドライブは、パソコン本体に取り付けられています。

#### ■Microsoft<sup>®</sup> Office Personal Edition 2003 追加

□Microsoft® Office Personal Edition 2003 CD-ROM & マニュアルセット

■Microsoft® Office XP Personal 追加

□Microsoft® Office XP Personal CD-ROM & マニュアルセット

### ■Microsoft<sup>®</sup> Office XP Professional 追加

□Microsoft® Office XP Professional CD-ROM & マニュアルセット

Microsoft、Windows は、米国 Microsoft Corporation の米国およびその他の国における登録商標または商標です。 その他の各製品名は、各社の商標、または登録商標です。 その他の各製品は、各社の著作物です。

All Rights Reserved, Copyright© FUJITSU LIMITED 2004

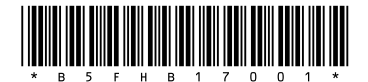